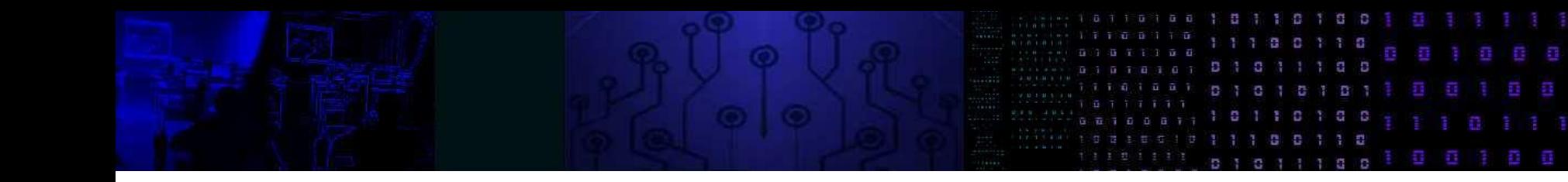

# Processamento digital de imagens

contraste

Cada pixel de uma imagem armazena um valor digital. Podemos calcular algumas estatísticas que descrevem uma imagem ou uma região, como:

- A média
- A variância (ou o desvio padrão)

Estes parâmetros traduzem alguns aspectos da imagem: por exemplo, uma imagem com média baixa é uma imagem escura. Uma imagem com baixa variância mostra que os valores presentes são muito parecidos.

Representa a frequência relativa dos valores digitais na imagem.

A faixa de variação do histograma depende da resolução radiométrica (ex 0-255).

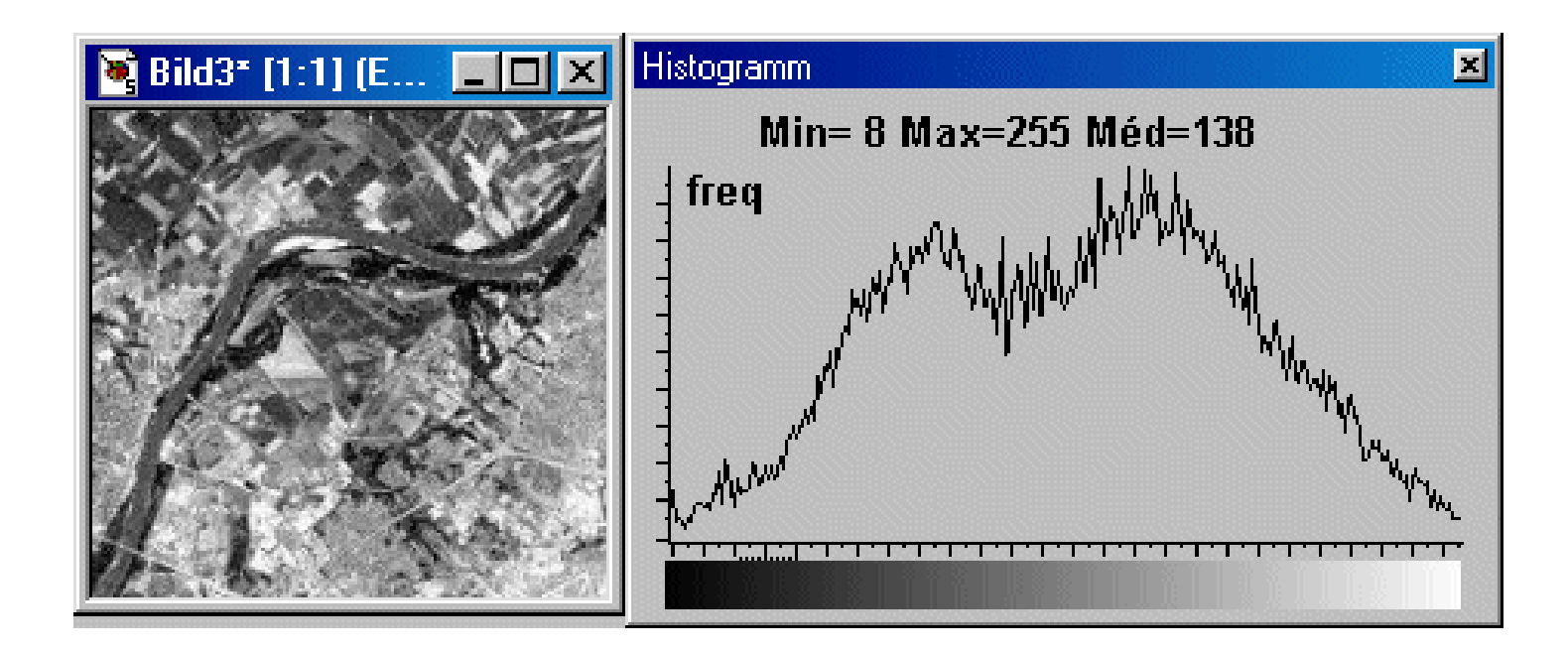

A análise do histograma fornece informações sobre o brilho e contraste da imagem

- Qual é a diferença entre as imagens associadas aos dois histogramas?
- Qual corresponde a uma imagem escura?
- Existe uma imagem clara?
- O que poderia ser dito sobre o contraste dessas imagens?
- O contraste pode ser melhorado?

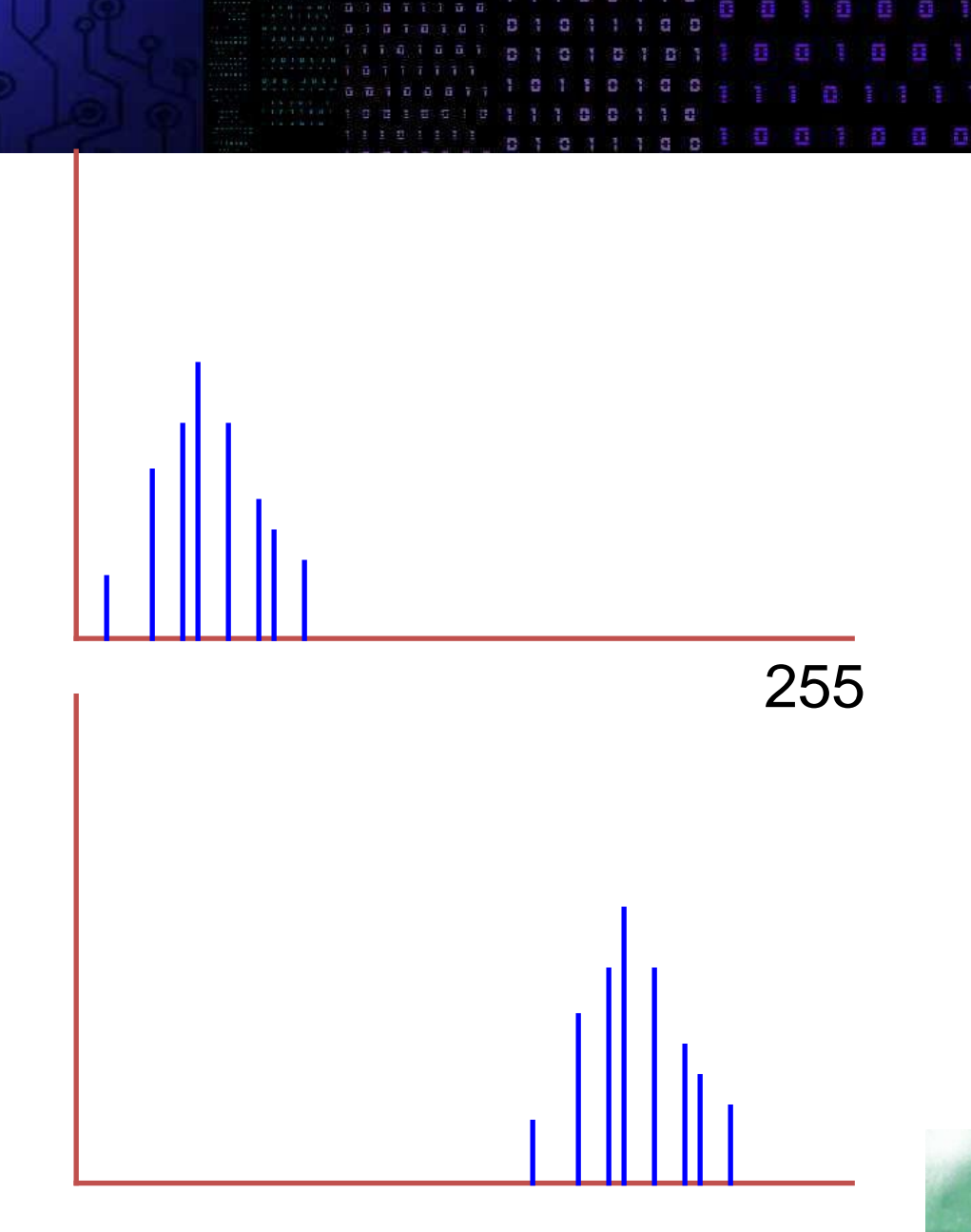

255

### brilho/contraste

- Qual é o histograma "ideal"?
- como o brilho de uma imagem pode ser aumentado?
- E o contraste?
- Como o contraste de uma imagem pode ser melhorado?

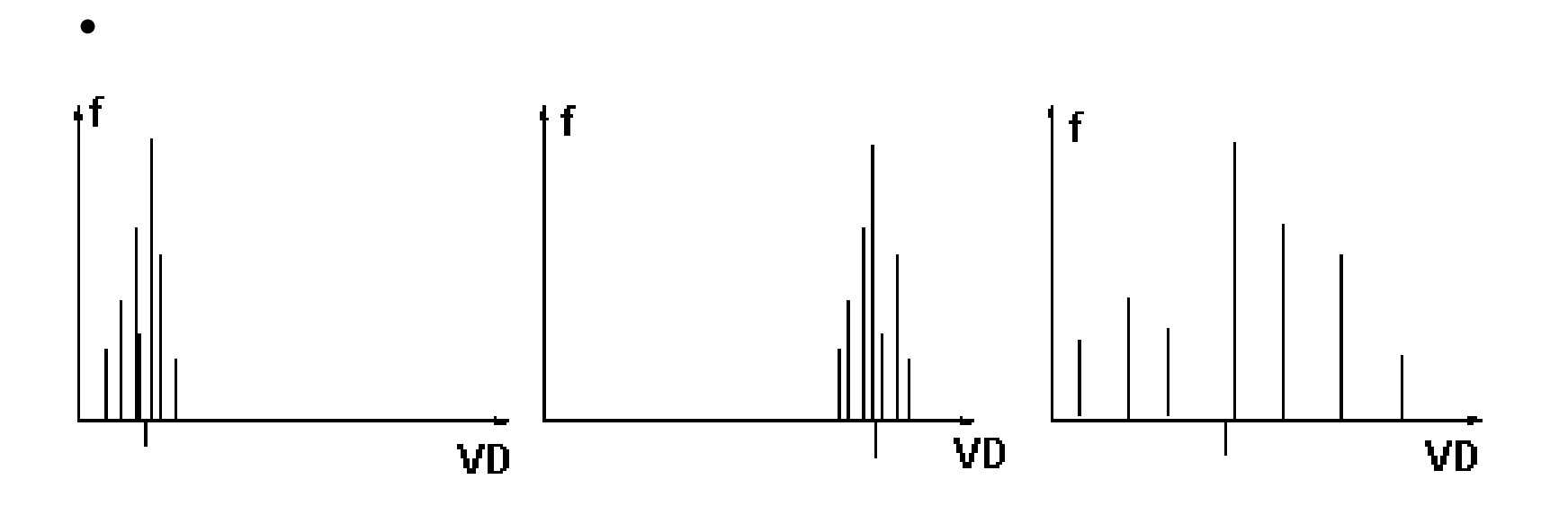

### Manipulação de contraste

• Deseja-se que os valores ocupem toda a faixa (0-255). Para melhorar o contraste, você pode modificar os valores da imagem aplicando uma transformação linear.

 $VD' = a * VD + b$ 

- a: aumenta (a>1) ou reduz (a<1) contraste,
- b: torna a imagem mais clara (b>0) ou mais escura (b<0).

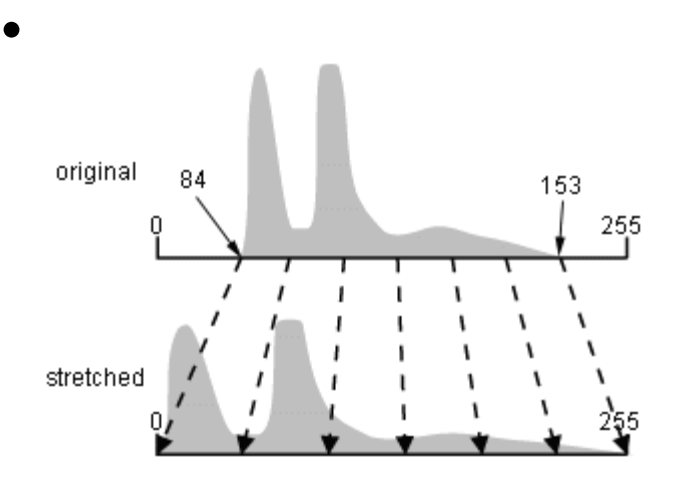

•

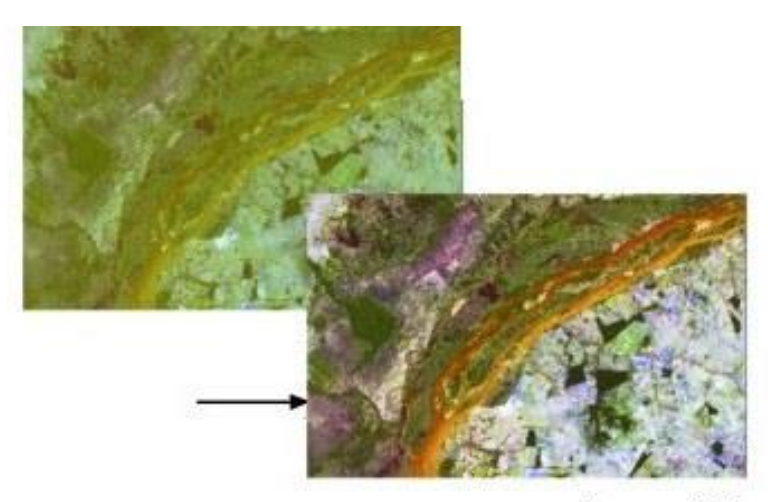

@ CCRS / CCT

# Transformação linear de cont

- Consiste em aplicar uma transformação linear:
- $Y = a * X + b$
- X = Antigo Valor Digital
- Y = Novo valor digital • a, b = parâmetros • Y=a\*X+b Histograma velho Novo Histograma 255 255

O efeito dos parâmetros da transformação linear.

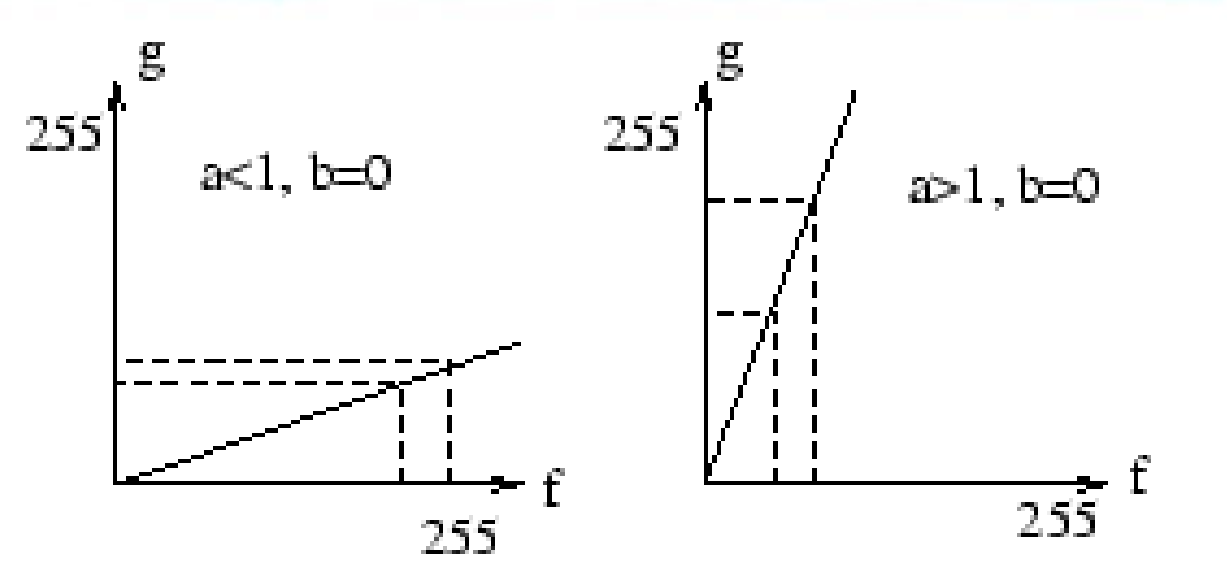

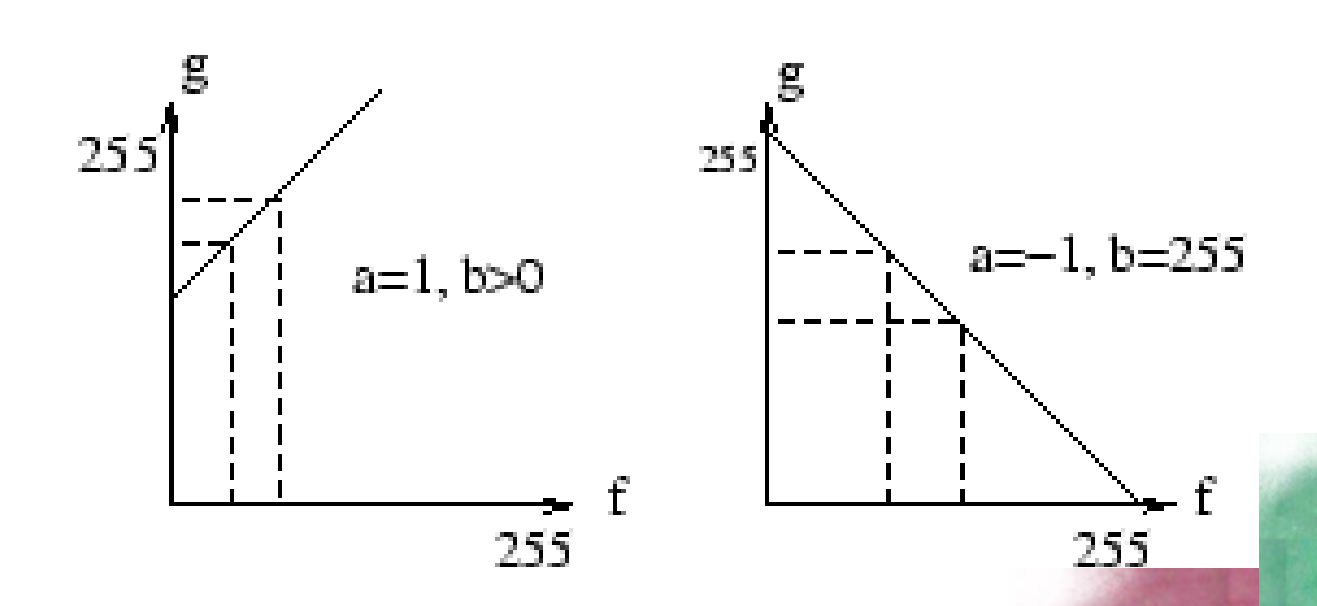

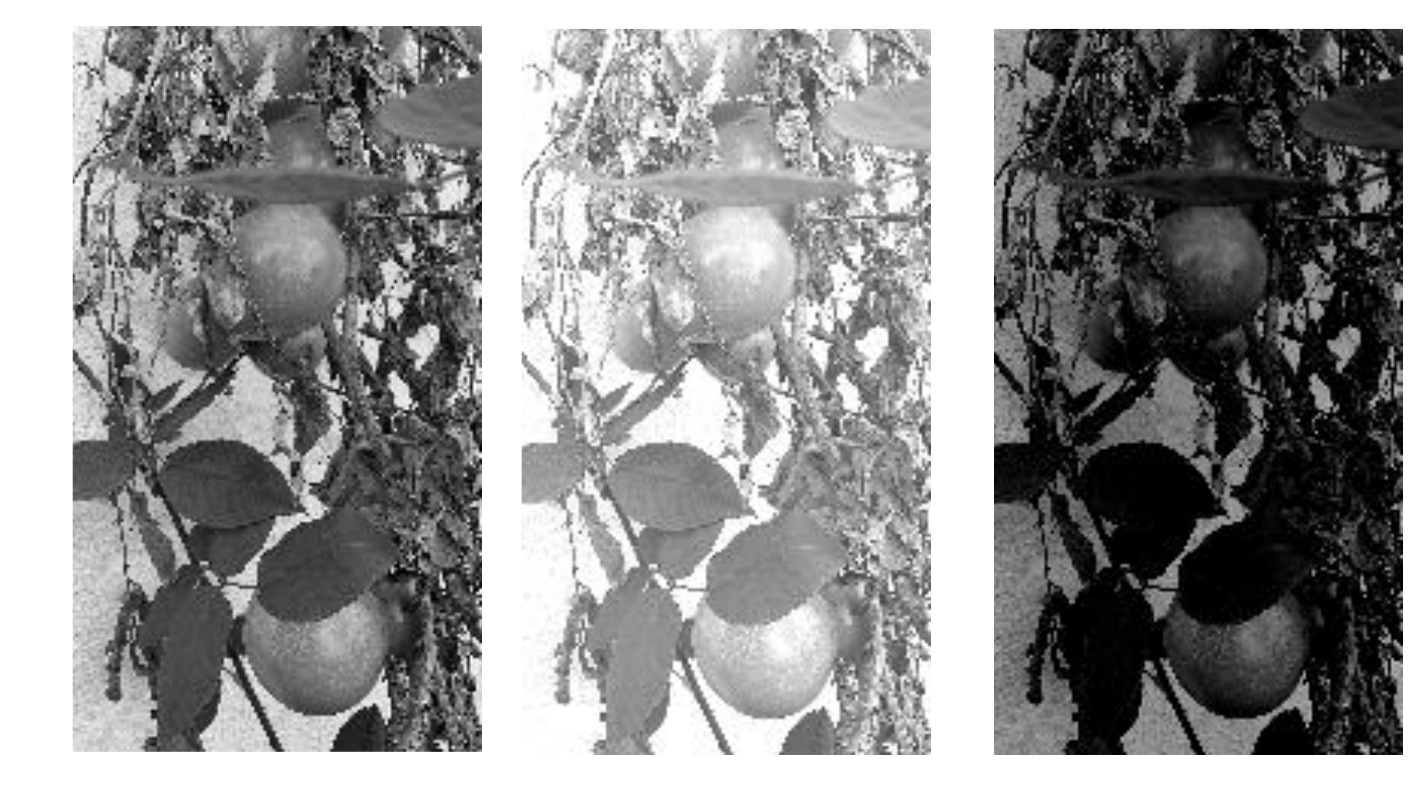

b>0 b<0

Original mais claro mais escuro

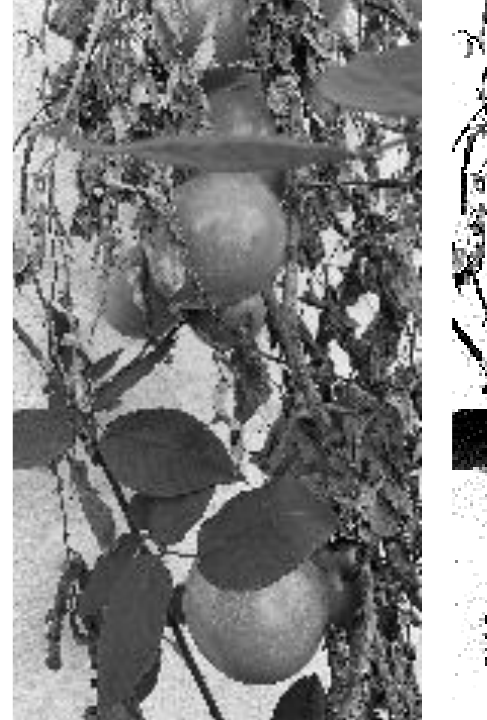

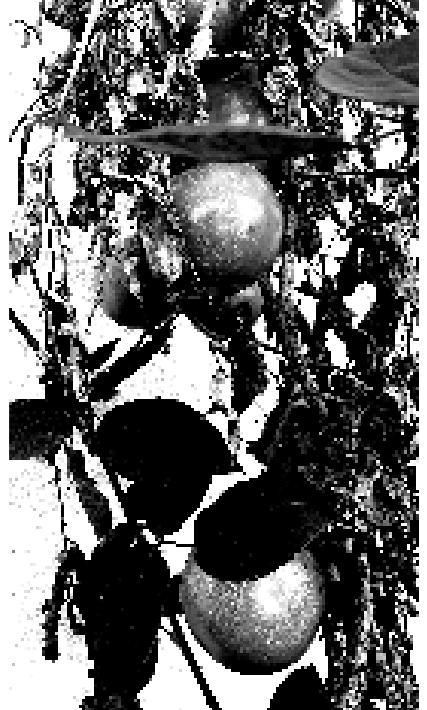

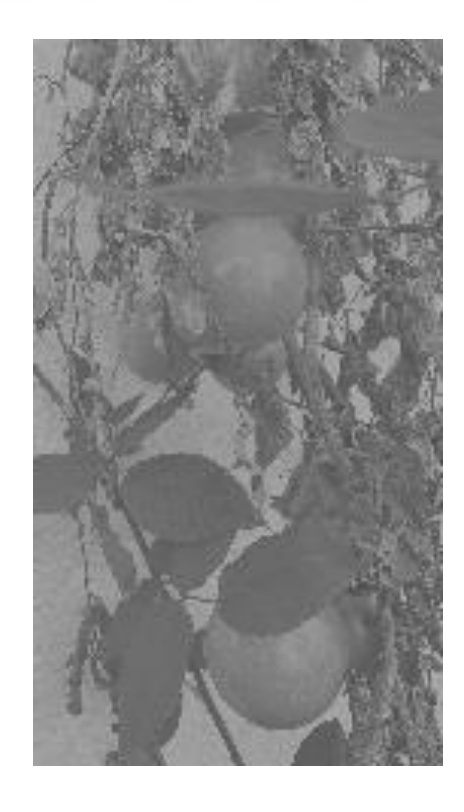

a>1 a<1

Original maior contraste menor contraste

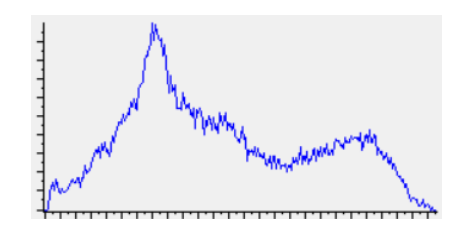

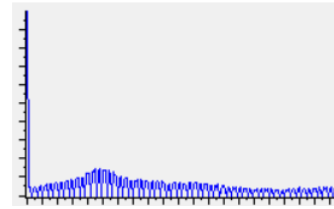

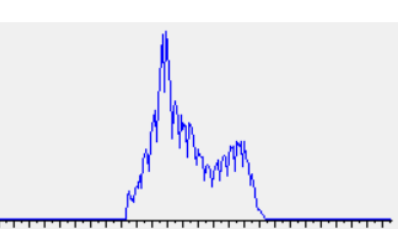

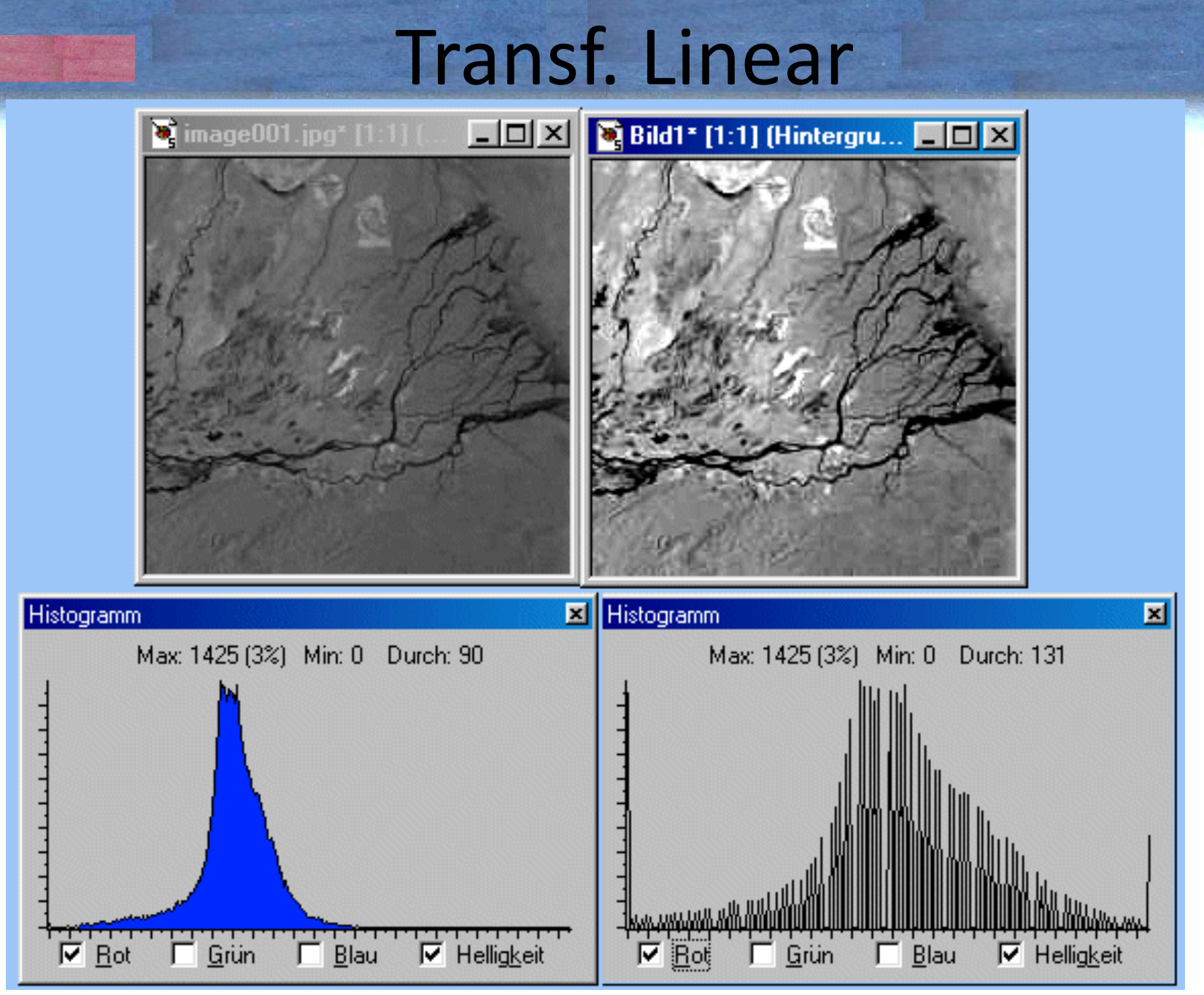

#### **Calcule os parâmetros para realizar o contraste linear no seguinte histograma:**

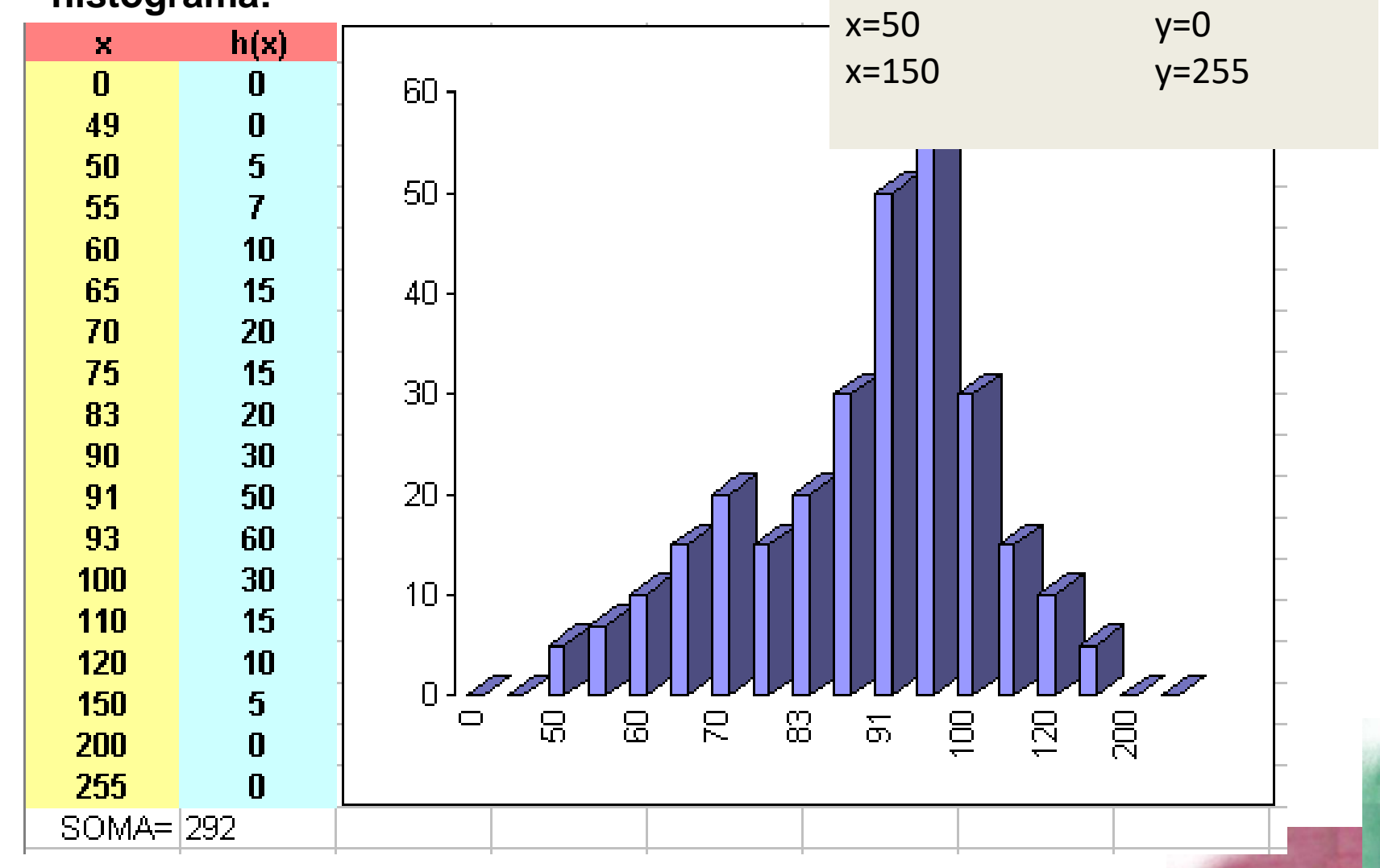

# $Y = a * X + b$

 $x=50$   $y=0$ x=150 y=255 Equações: 0=a\*50 +b 255=a\*150+b ------------------------

 $a=dy/dx = (255-0)/(max-min);$ a=255/(150-50)=2,55

```
b: substituir em 1
Se y=0, b=-a*xmin
b=-a*50=-2,55*50=127,5Y = X^*A| 0| |50 1| |a|
|255| = |150 1| * |b|
```
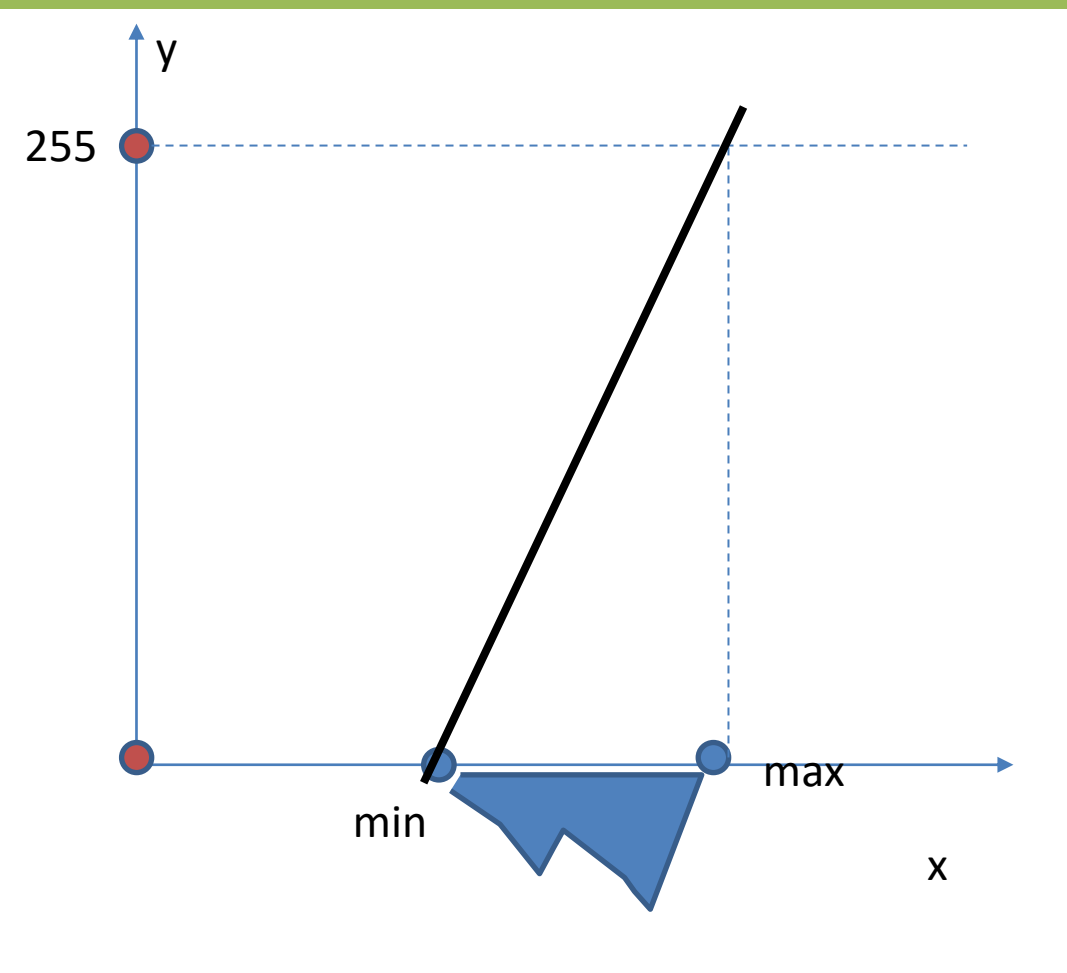

#### **Truncamento**

- "Esticar" apenas o histograma não melhorará a imagem se alguns valores digitais estiverem muito distantes da média, por exemplo, nos extremos mínimos e máximos.
- Neste caso, uma pequena porcentagem dos valores dos pixels são cortados nas extremidades da faixa de variação.
- Para uma imagem de 8 bits, isso corresponde a valores próximos a 0 e 255.
- A transformação do contraste linear é então aplicada ao restante dos valores.

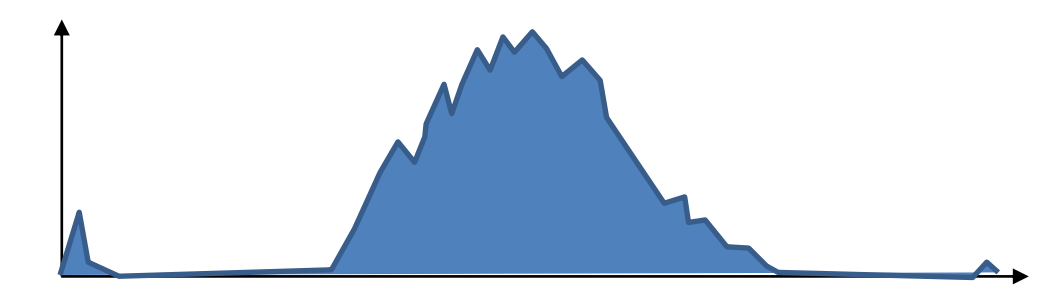

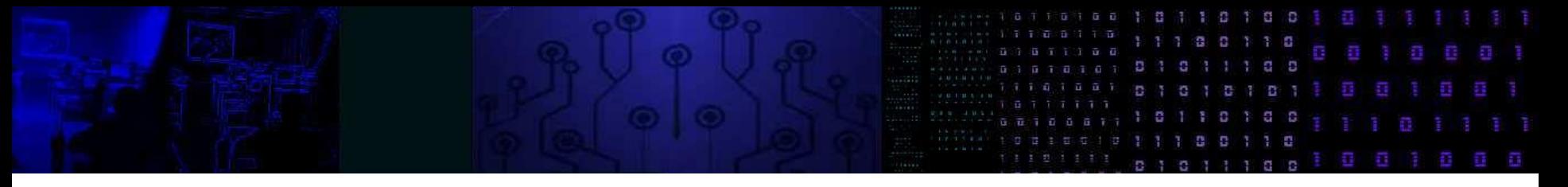

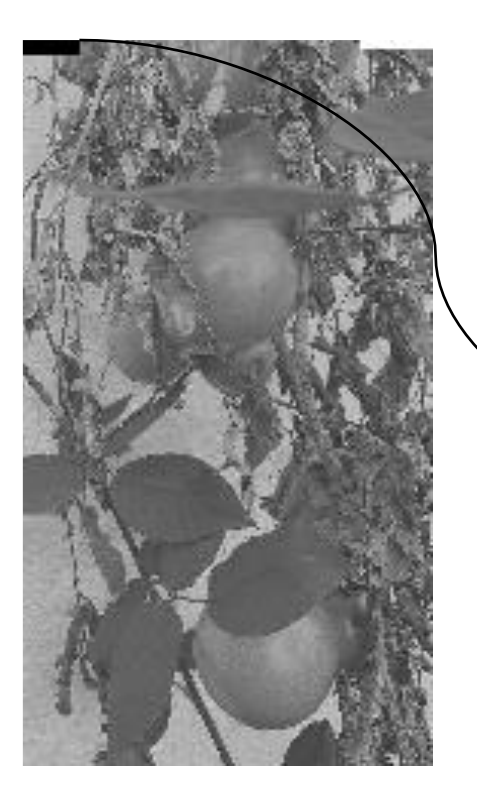

Descartar os extremos aumenta o contraste na parte do histograma que tem mais informações

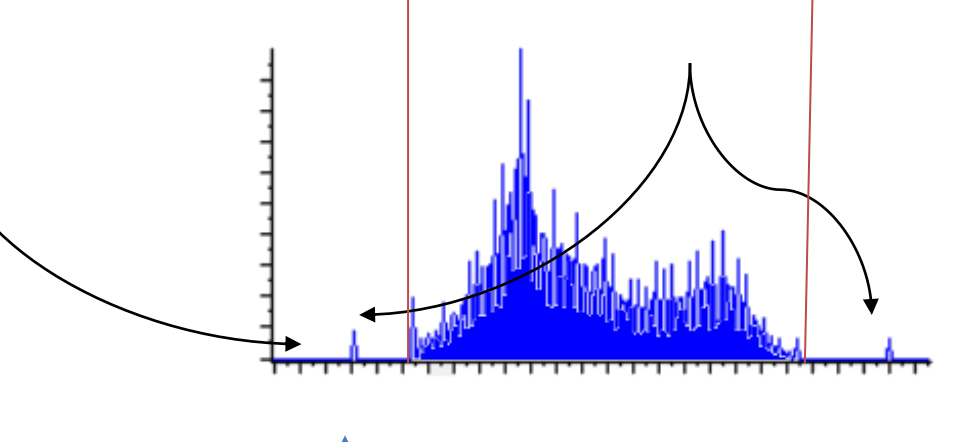

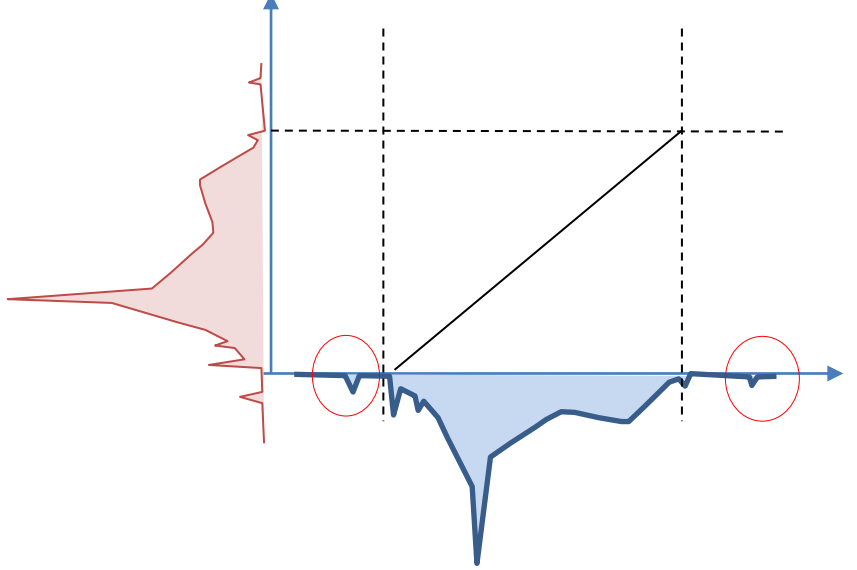

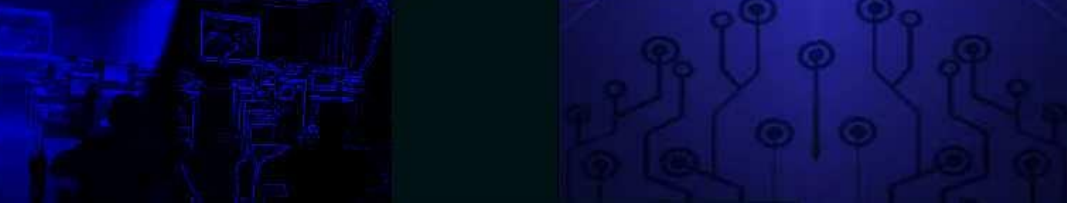

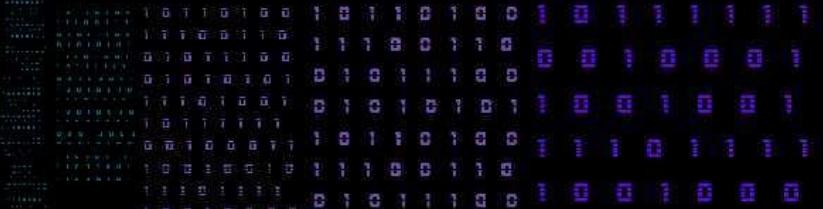

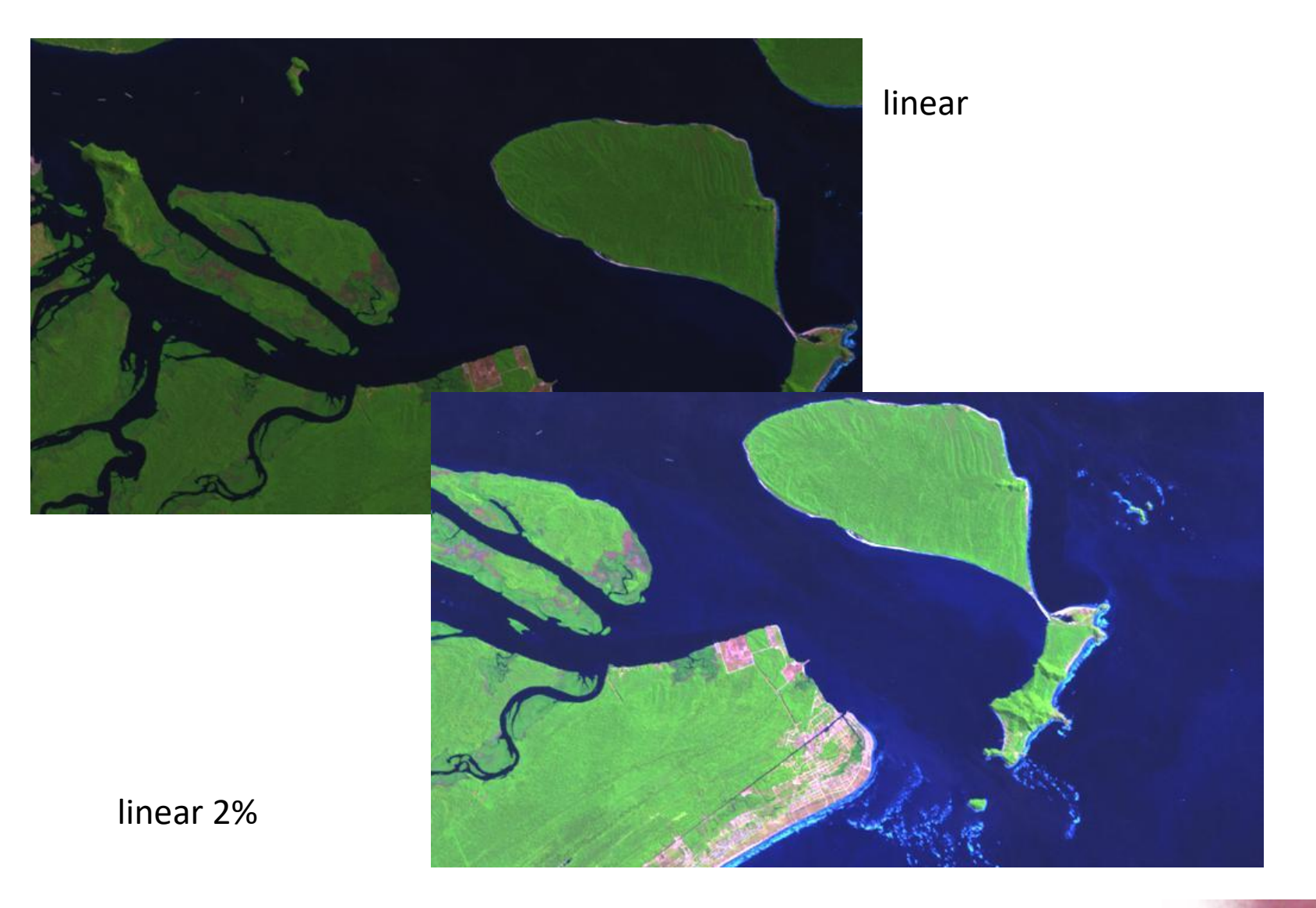

# Relace por Partes

• histograma

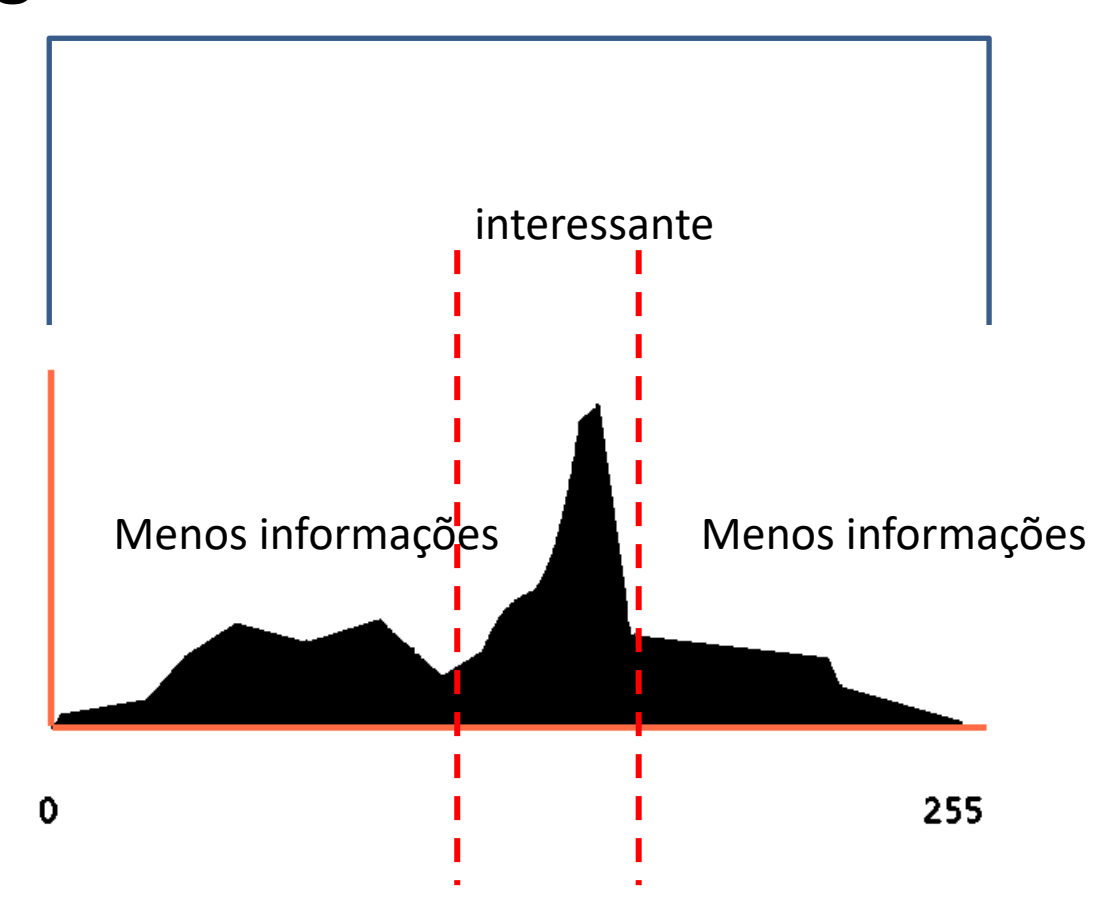

# Processar apenas um determinado i

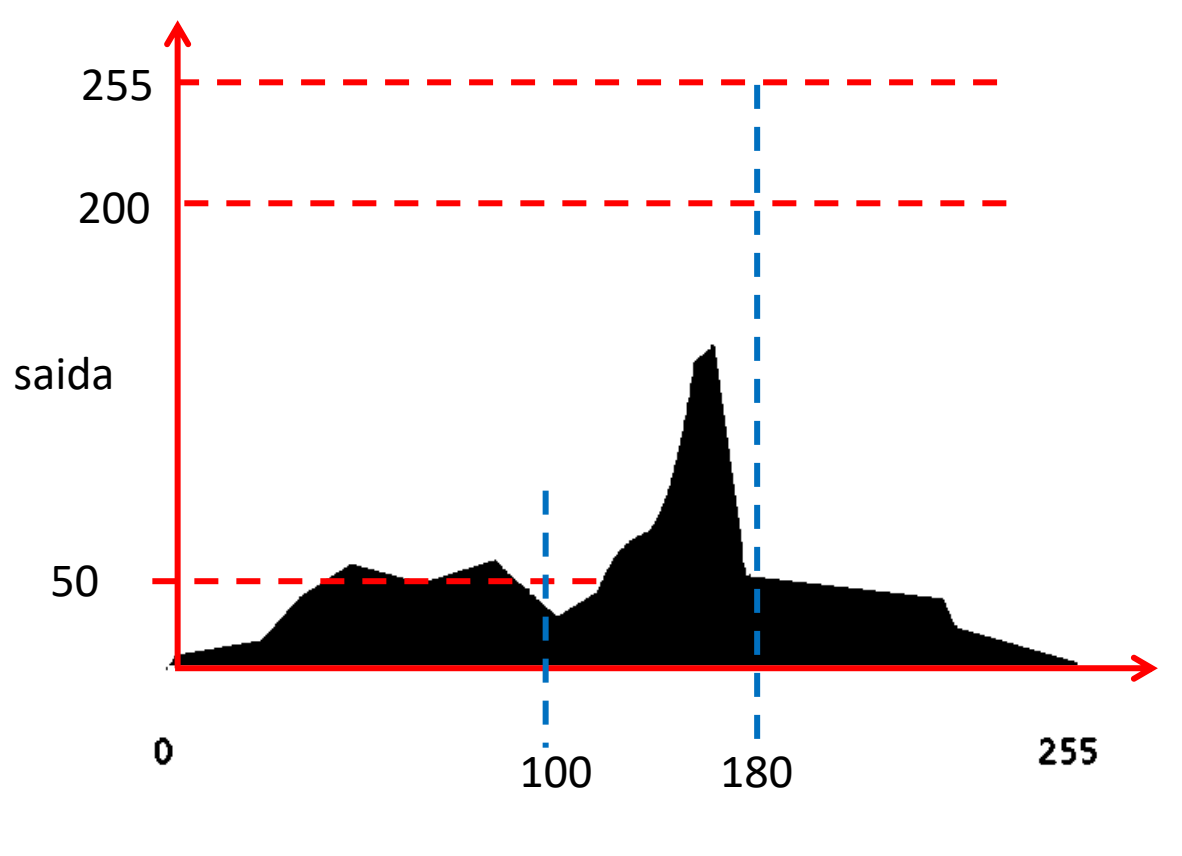

entrada

# Lenear - Por partes

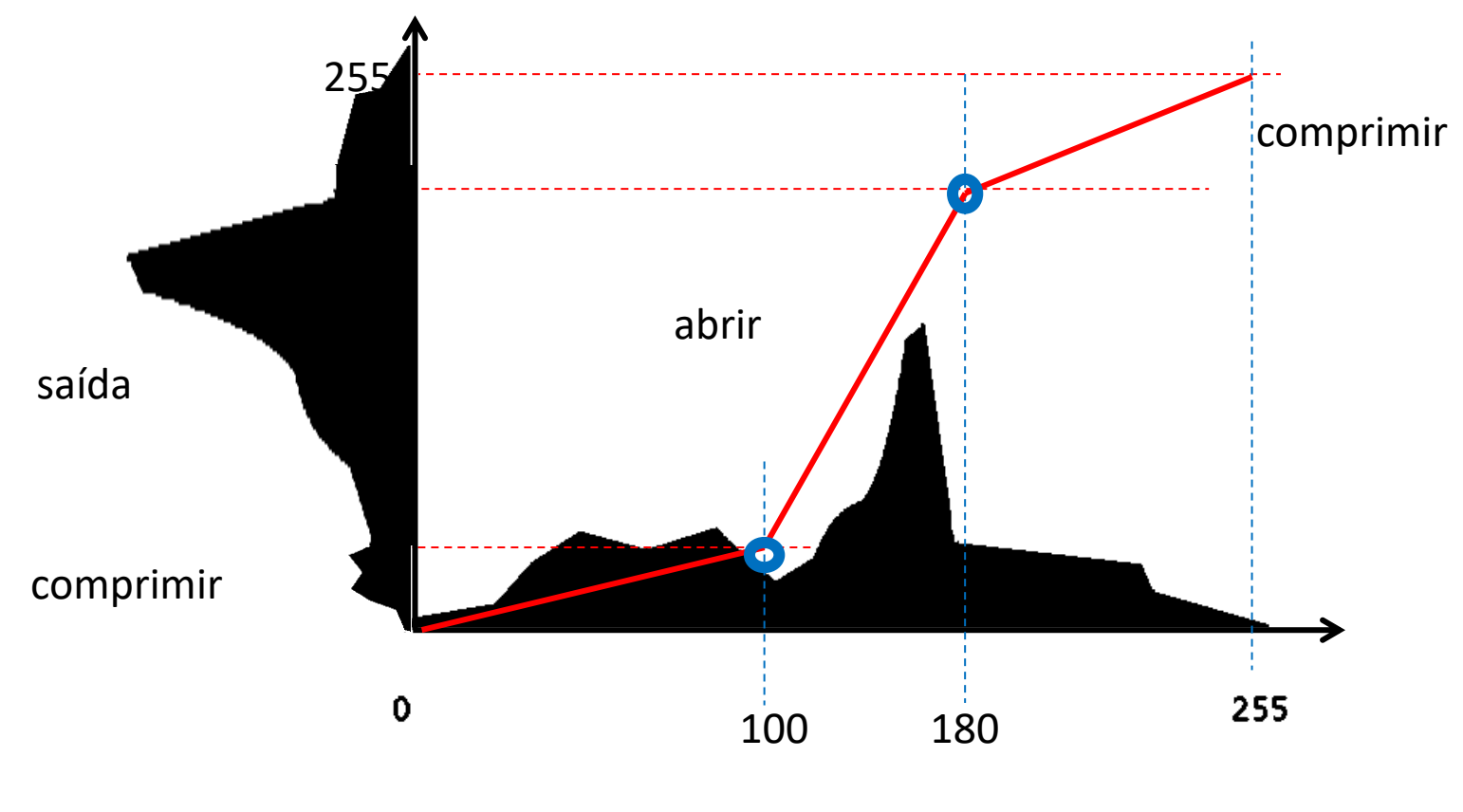

input

#### Equalização de histogram

- Opera de forma diferente em todo o histograma.
- Aumenta a diferença entre os valores mais frequentes, para realçar,
- Agrupa os valores menos frequentes (comprimir)
- A diferença entre os valores mais frequentes é relativamente maior em termos de contraste, o que melhora a visualização, mas altera a diferença ao longo do histograma.

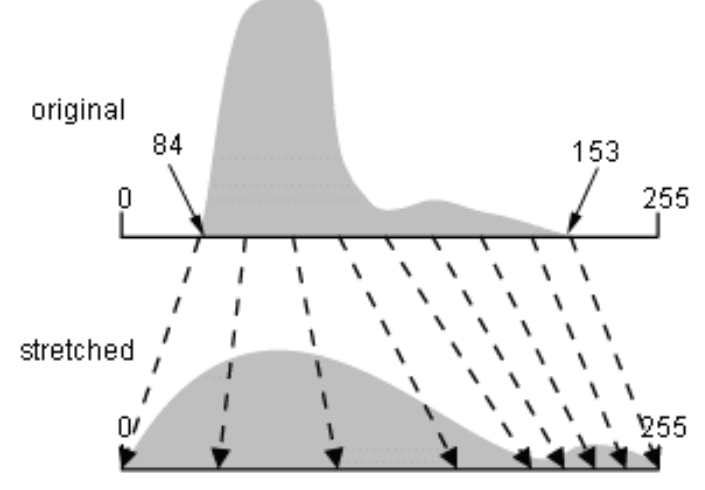

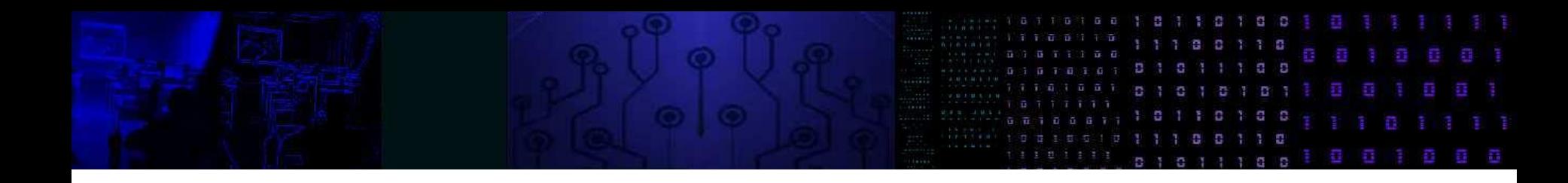

• Equalização

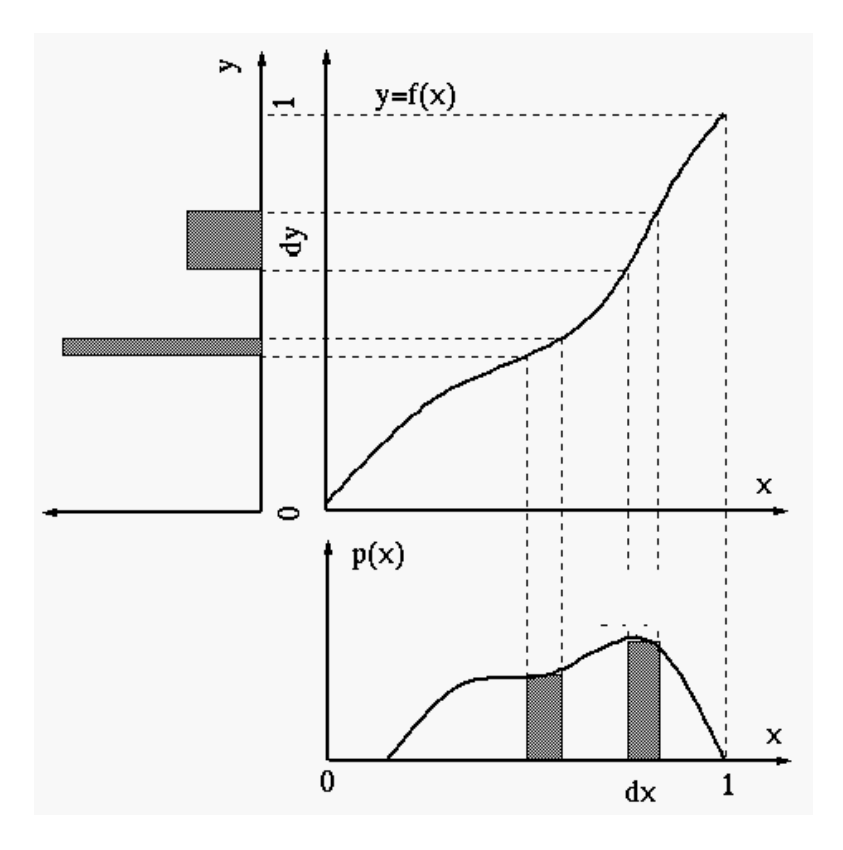

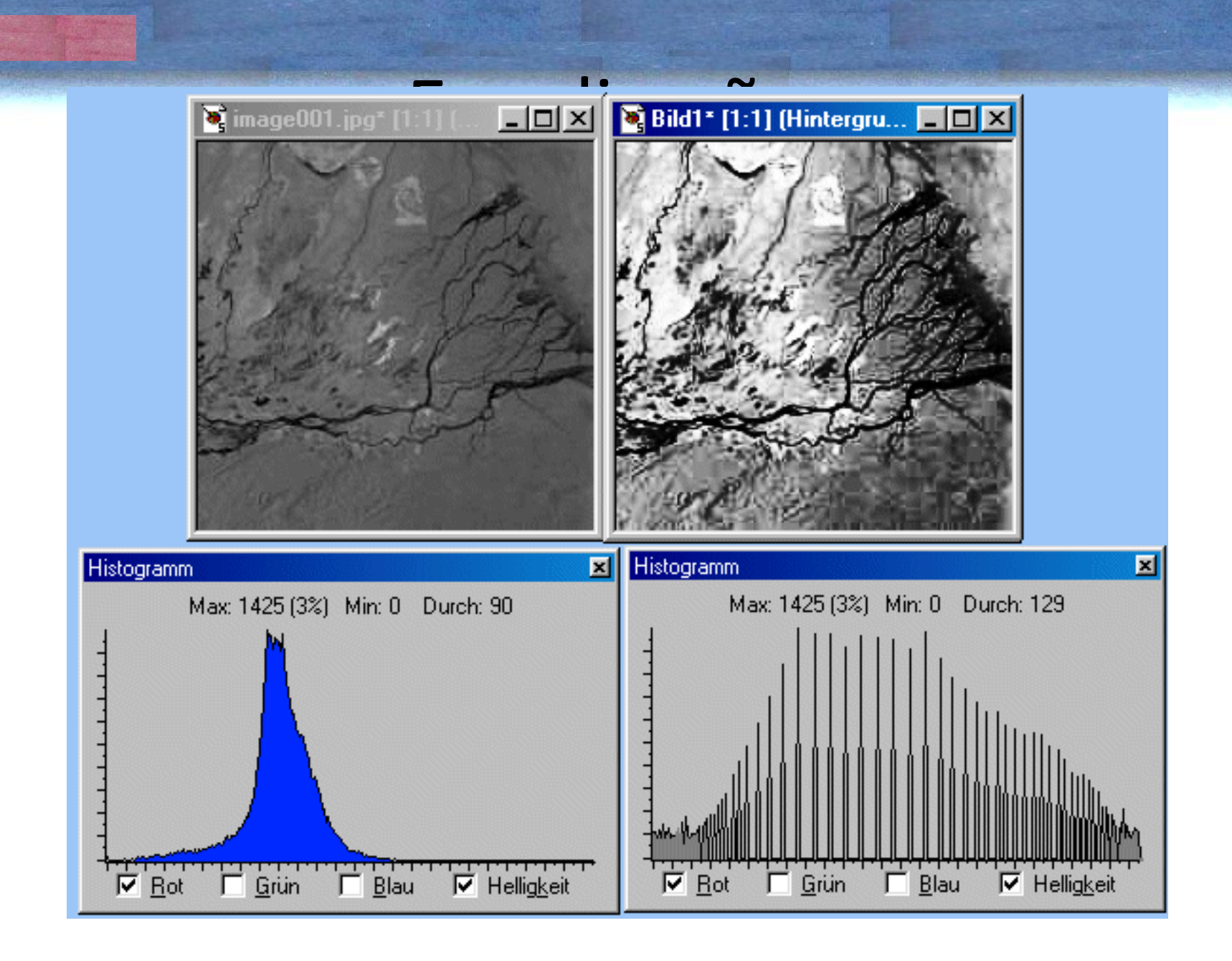

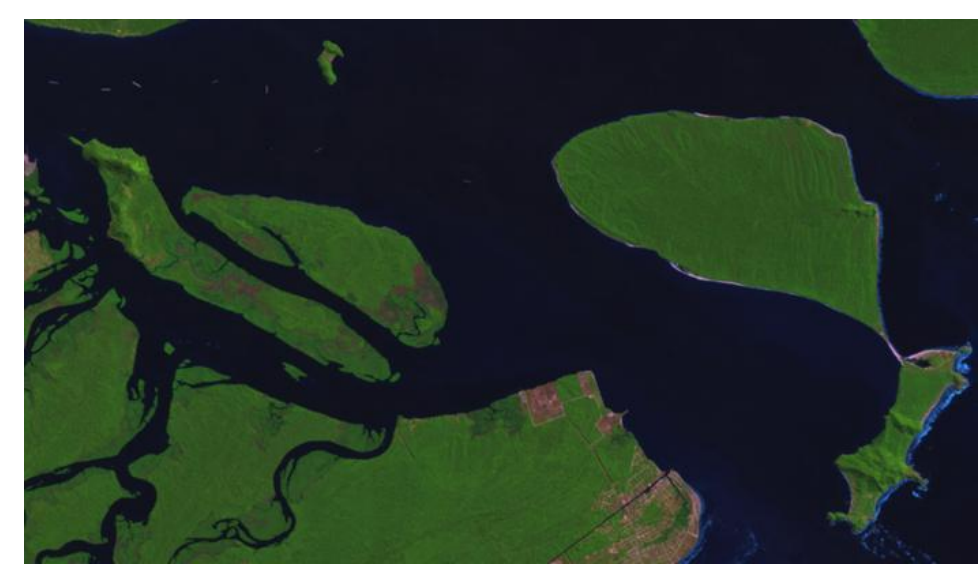

linear

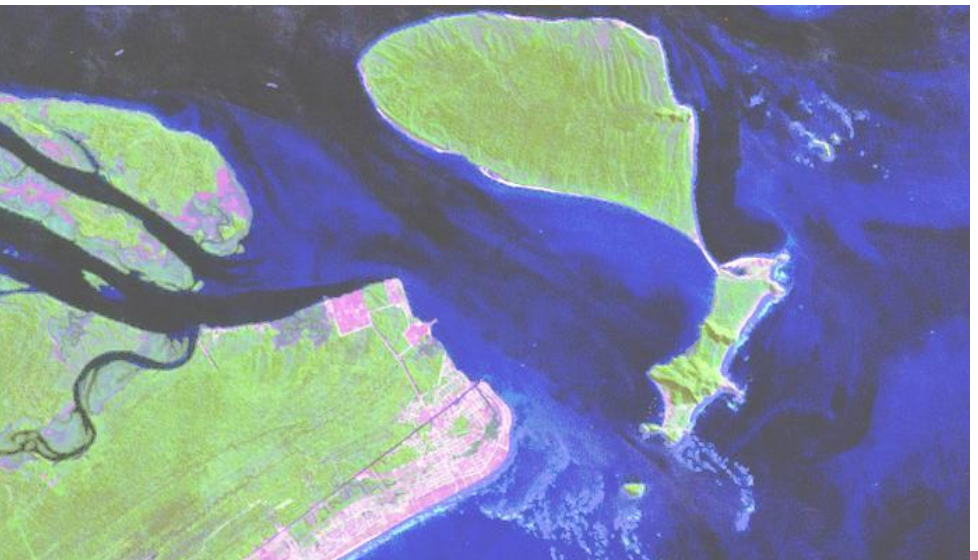

igualação

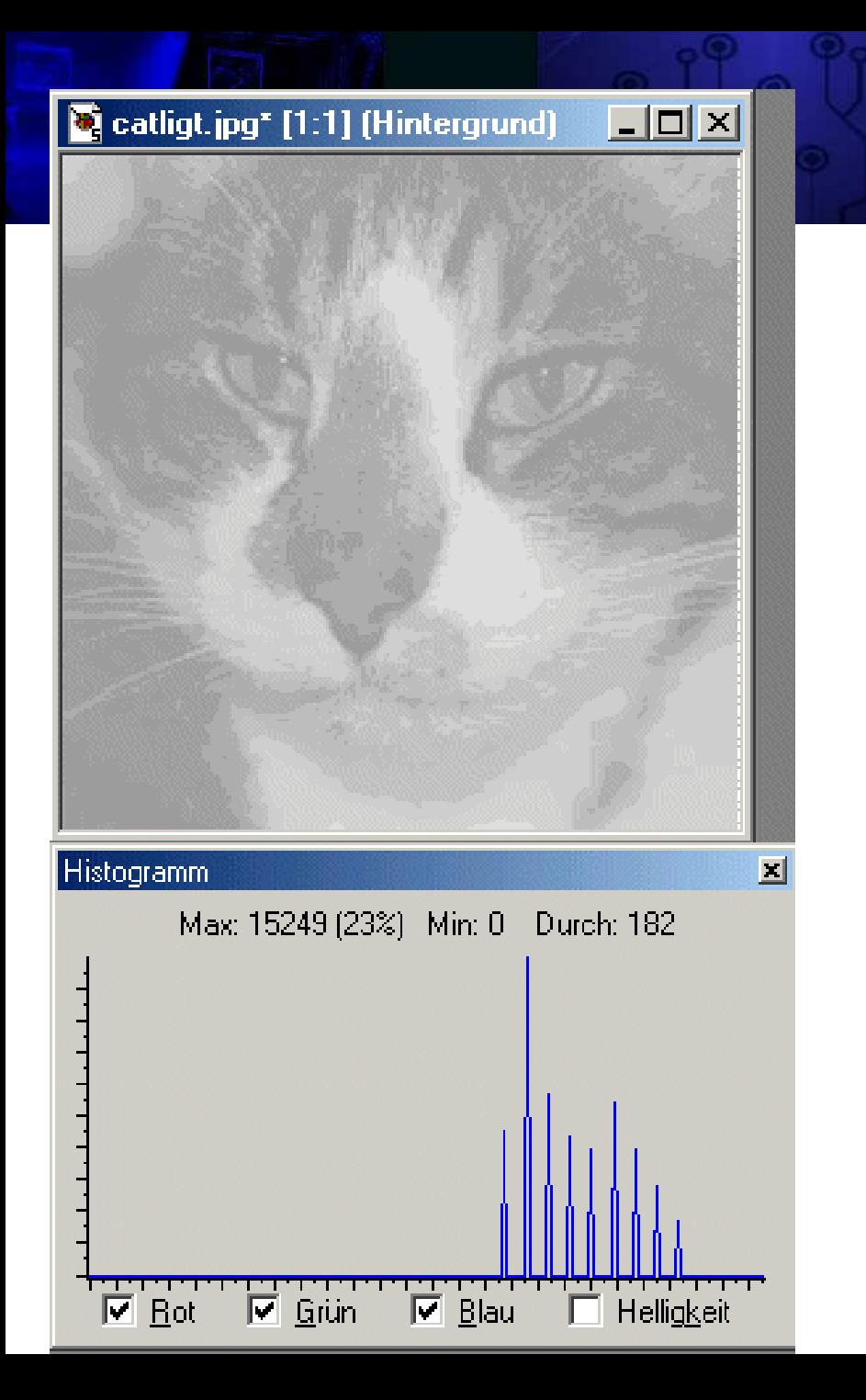

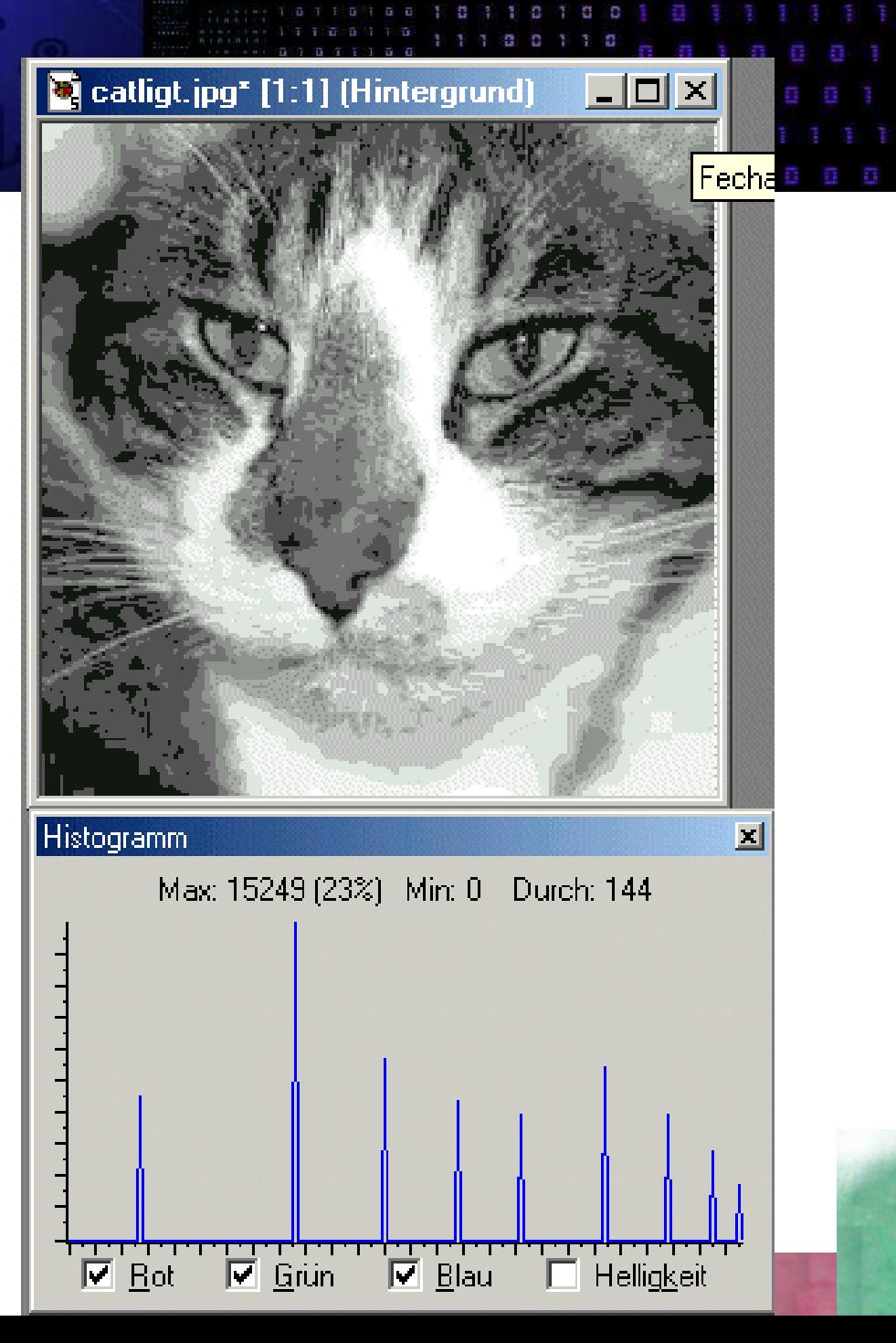

#### Imagem binária

• A imagem pode ser binarizada, obtendo no final apenas dois valores, 0 e 255, aplicando um limiar. Se o valor exceder o limite, o valor máximo (255) é atribuído, caso contrário o mínimo (0). É útil para separar áreas escuras, como corpos d'água em imagens infravermelhas.

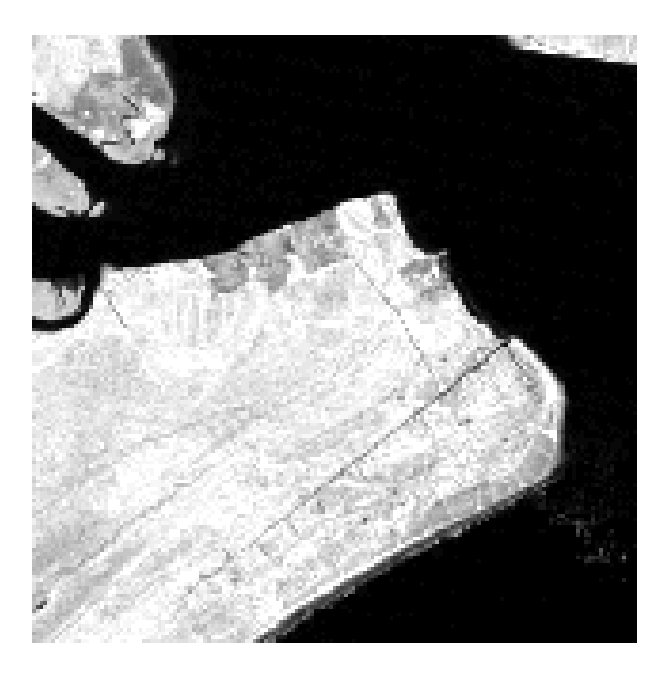

•

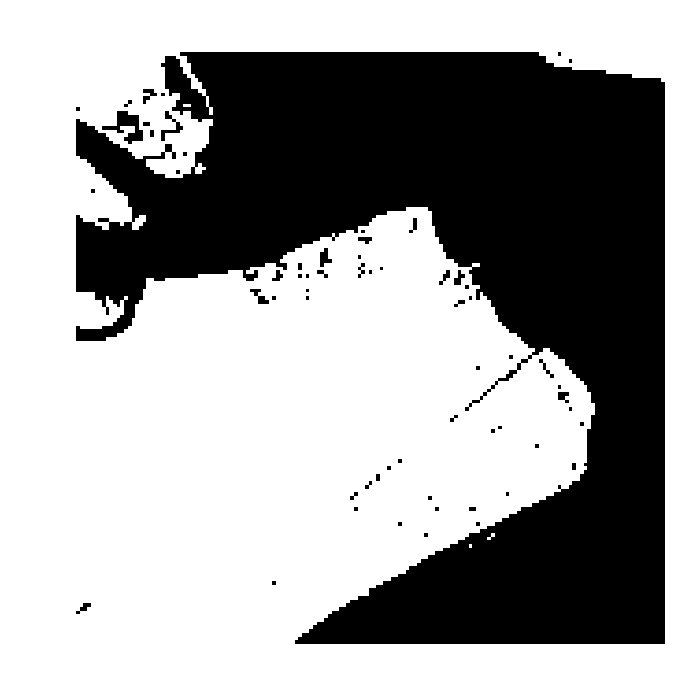

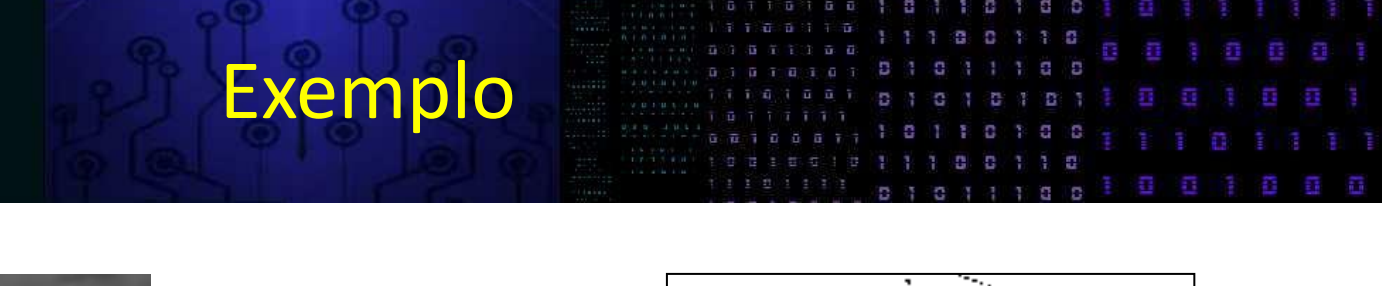

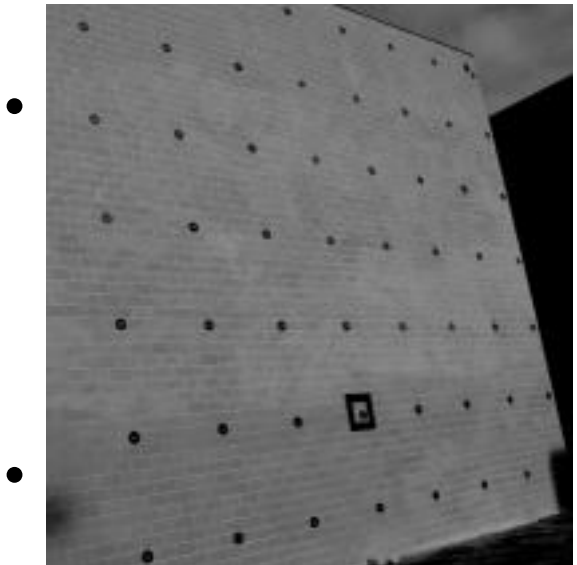

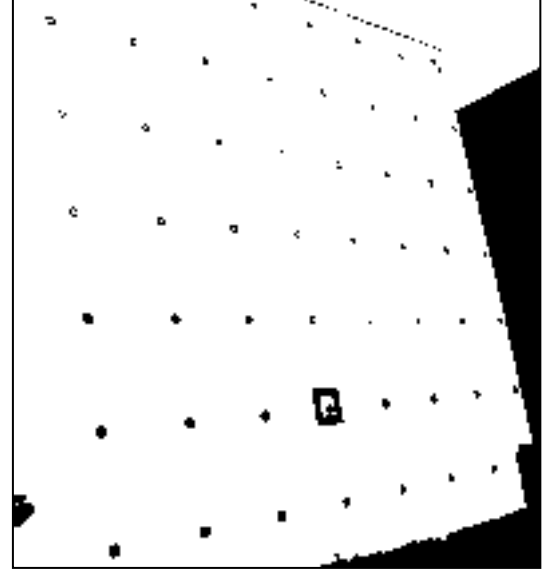

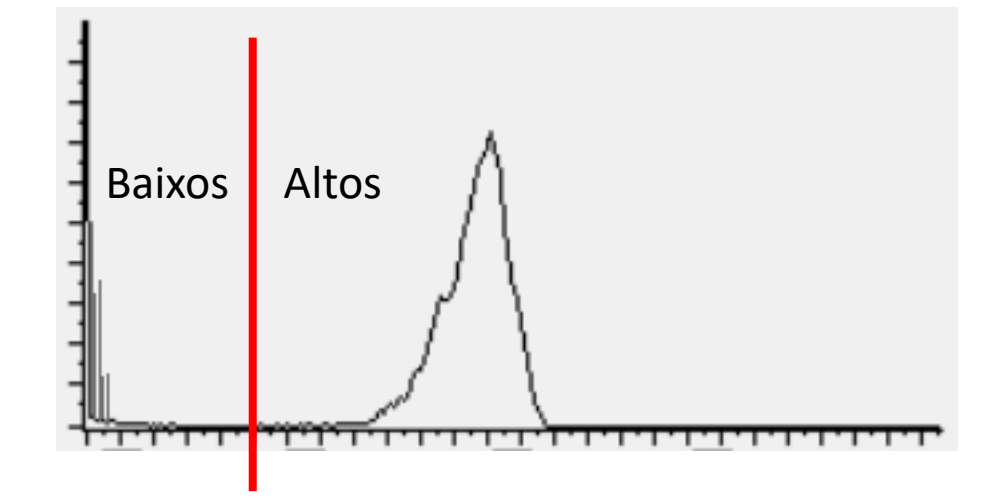

# Calcular o histograma

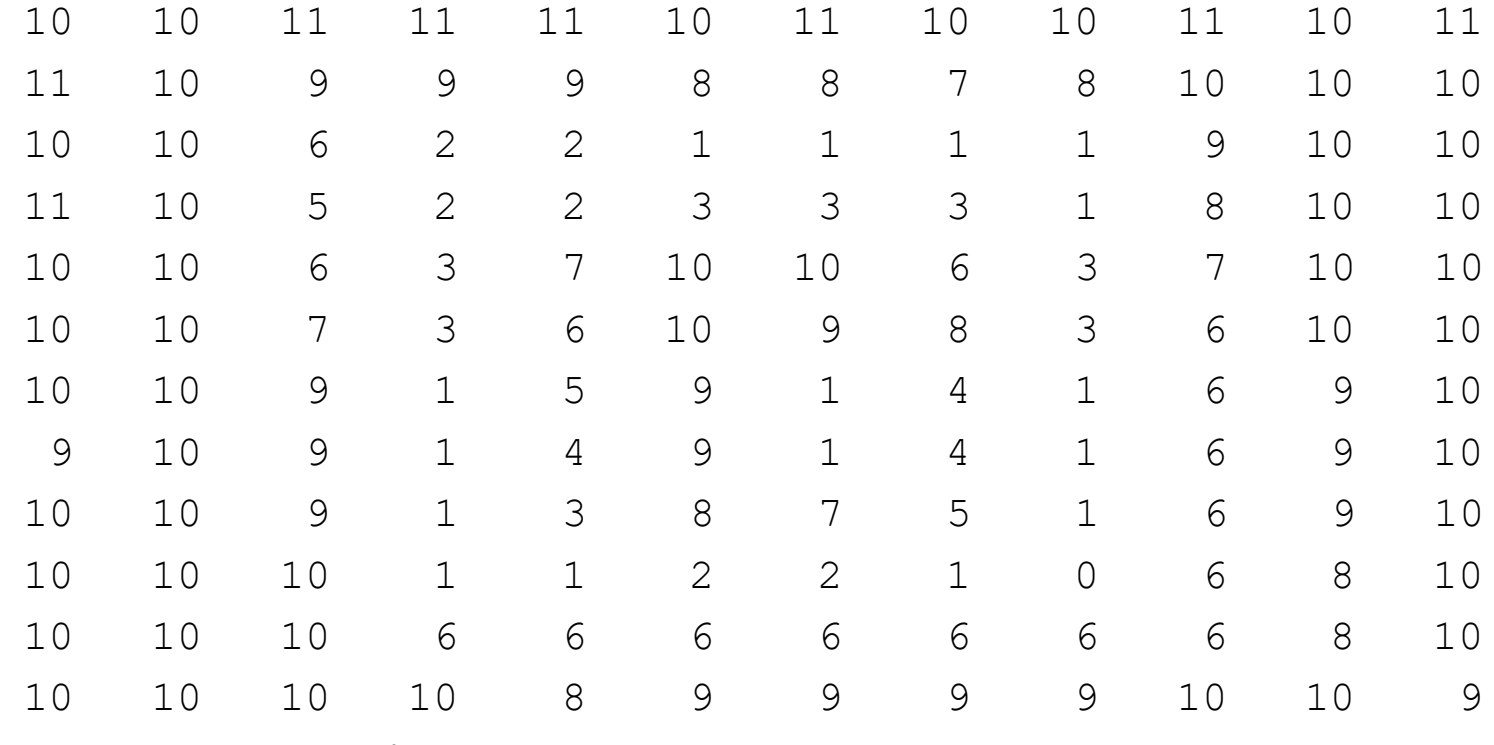

Proponha um algoritmo.

## Melhore o contraste em 8

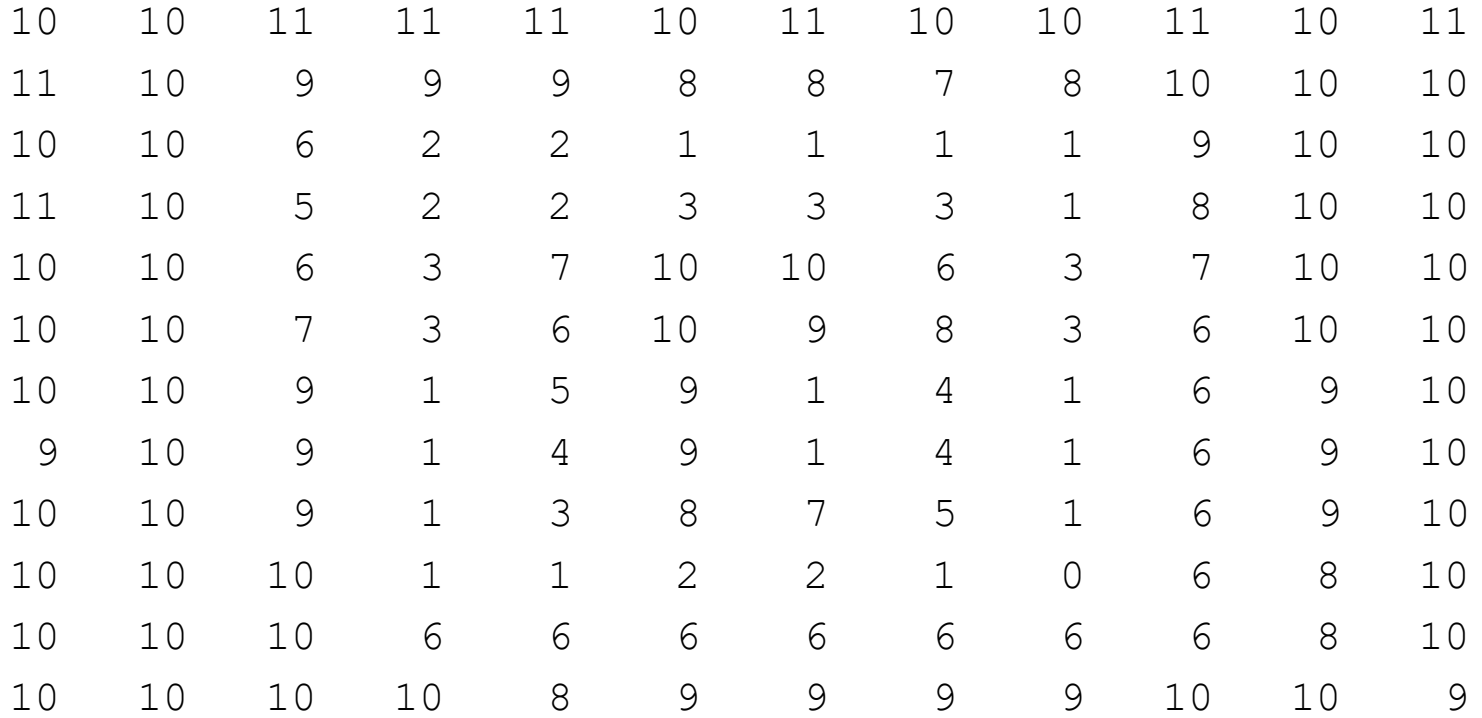